# **大学入学共通テスト手順記述標準言語**

# **( DNCL )**

# **日本語プログラミング言語なでしこ なでしこ3 DNCL 対応表**

2022/2 (No.2)

### **DNCL 変数と値**

### **例 kosu, kosu\_gokei, Tokuten**

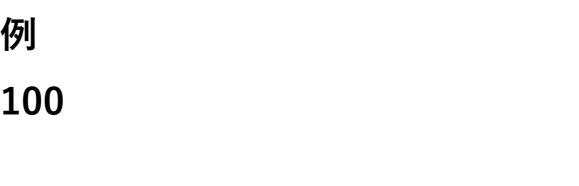

**例**

#### **99.999**

**例**

**「見つかりました」**

#### **例**

**"It was found."**

## **なでしこ3 記載例**

### **例 個数、個数合計、得点 例 100 、100 例 99.999 、99.999 例 「見つかりました」 「{変数}個見つかりました」**

#### **例**

**"It was found."**

### **DNCL 表示**

#### **例**

**「整いました」を表示する**

(「整いました」と表示されます。)

#### **例**

**kosu と「個見つかった」を表示する** (kosu が 3 のとき,「3 個見つかった」と表示されます。)

#### **例**

**"(" と x と "," と y と ")" を表示する** (x が 5,y が −1 のとき,「(5,-1)」と表示されます。)

**なでしこ3のDNCL[モードでプログラム実行](https://n3s.nadesi.com/id.php?938) [なでしこ3でプログラム実行](https://n3s.nadesi.com/id.php?937)**

### **なでしこ3 記載例**

### **例 「整いました」を表示 「整いました」と表示**

#### **例 「{個数}個見つかった」を表示**

**例 「({x},{y})」を表示する**

## **DNCL 代入文 例**  $k$ osu  $\leftarrow$  3 **例 Tokuten[4] ← 100 例**

**Tokuten のすべての要素に 0 を代入する**

**例**

**Tokuten ← {87, 45, 72, 100}**

#### <u>なでしこ3のDNCL[モードでプログラム実行](https://n3s.nadesi.com/id.php?935)</u> → おもの おかし おかいこ3でプログラム実行

## **なでしこ3 記載例**

**例 個数=3 個数は3 例 得点[4]=100 例 0を得点に代入 0を得点に代入する 例**

**得点=[87,45,72,100]**

### **DNCL 代入文2**

**例 kosu\_gokei**  $\leftarrow$  **kosu**, **tokuten**  $\leftarrow$  **kosu**  $\times$  (**kosu**  $+$  1)

#### **例**

**kosu を 1 増やす 、 kosu ← kosu + 1**

#### **例**

**saihu を syuppi 減らす 、 saihu ← saihu - syuppi』**

#### **例**

**x ←【外部からの入力】**

#### **なでしこ3のDNCL[モードでプログラム実行](https://n3s.nadesi.com/id.php?934) [なでしこ3でプログラム実行](https://n3s.nadesi.com/id.php?933)**

### **なでしこ3 記載例**

**例 個数合計=個数 、 得点=個数×(個数+1) 例 個数=個数+1、個数は個数に1を足す、個数=個数に1を足す 例 個数=個数-1、個数は個数から1を引く、個数=個数から1を引く 例 個数は3**

### **DNCL 演算**

#### **例**

**atai ← 7 / 2 (atai には 3.5 が代入されます。)**

#### **例**

 $sys \leftarrow 7 \div 2$ **(syo には 3 が代入されます。)**

#### **例**

**amari ← 10 % 3 (amari には 1 が代入されます。)**

### **なでしこ3 記載例**

#### **例 当たり=7/2、当たり=7÷2**

#### **例 商=整数変換(7÷2)**

**例**

**余り=7%2**

#### **なでしこ3のDNCL[モードでプログラム実行](https://n3s.nadesi.com/id.php?932)** ★ 本質 → [なでしこ3でプログラム実行](https://n3s.nadesi.com/id.php?931)

### **DNCL 演算2**

### **なでしこ3 記載例**

**例 sogaku ← ne1 - ne2 - ne3 , sogaku ← (ne1 - ne2) - ne3**

#### **例**

```
\mathsf{kosu} \leftarrow \mathsf{1} + \mathsf{kazu} \div \mathsf{3}, \mathsf{kosu} \leftarrow \mathsf{1} + (\mathsf{kazu} \div \mathsf{3})
```
#### **例**

**heikin ← (hidari + migi) ÷ 2** 

#### **例**

**heikin ← hidari + migi ÷ 2** 

<u>なでしこ3のDNCL[モードでプログラム実行](https://n3s.nadesi.com/id.php?930)</u> → おもし おくしこ3でプログラム実行

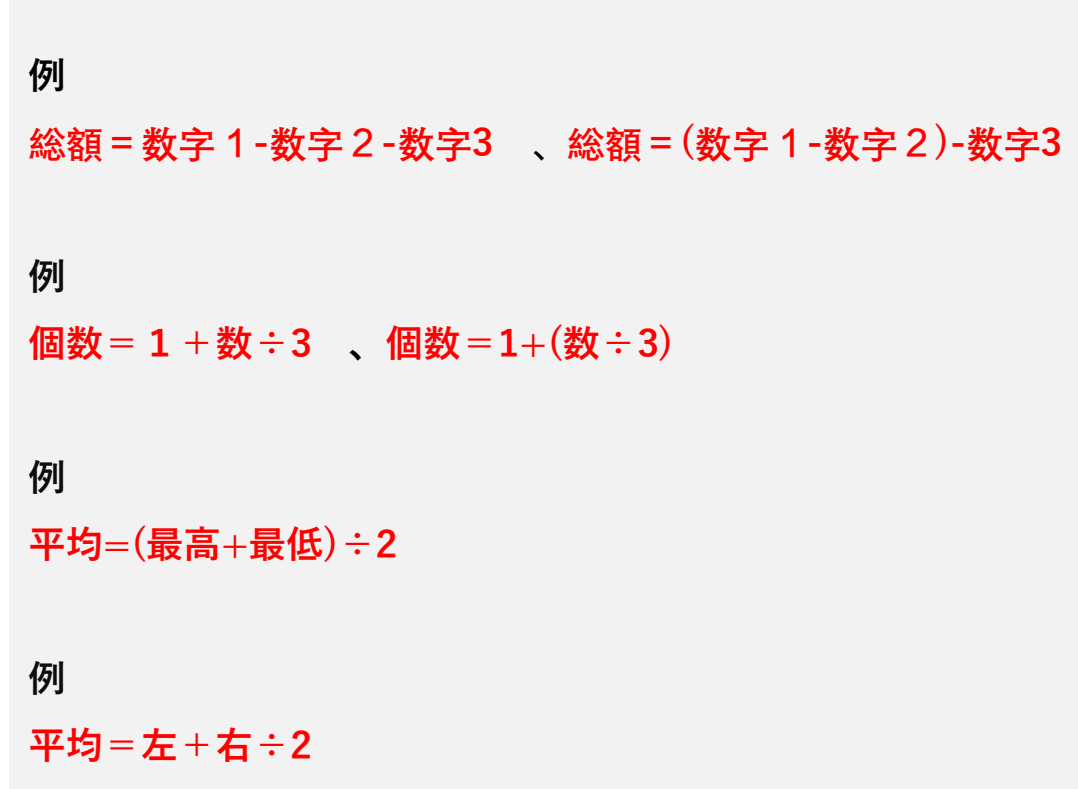

### **DNCL 比較演算**

#### **例**

 $k$ osu  $>$  3 **(kosu が 3 より大きければ真となります。)**

#### **例**

 $n$ **inzu**  $\times$  2  $\leq$  8

```
(ninzu の 2 倍が 8 以下であれば真となります。)
```
#### **例**

**kaisu**  $\neq$  0

```
(kaisu が 0 でなければ真となります。)
```
#### **例**

```
「あいうえお」=「あいうえお」
(真となります。)
```
#### **例**

**「あいうえお」=「あいう」**

**(偽となります。)**

#### <u>なでしこ3のDNCL[モードでプログラム実行](https://n3s.nadesi.com/id.php?928)</u> [なでしこ3でプログラム実行](https://n3s.nadesi.com/id.php?927)

### **なでしこ3 記載例**

### **例 個数>3 、個数が3超 例 (人数×2) ≦ 8 例 回数≠0 、回数が0と等しく無い 例 「あいうえお」=「あいうえお」 例 「あいうえお」=「あいう」**

### **DNCL 比較演算2**

#### **例**

**"ABC"="ABC" (真となります。)**

#### **例**

**"ABC"="abc" (偽となります。)**

#### **例**

**「あいうえお」≠「あいうえお」 (偽となります。) 例 「あいうえお」≠「あいう」 (真となります。)**

#### **例**

```
"ABC"≠"ABC" (偽となります。)
```
#### **例**

**"ABC"≠"abc" (真となります。)**

#### <u>なでしこ3のDNCL[モードでプログラム実行](https://n3s.nadesi.com/id.php?926)</u> [なでしこ3でプログラム実行](https://n3s.nadesi.com/id.php?925)

### **なでしこ3 記載例**

```
例
「ABC」=「ABC」
例
「ABC」=「abc」
```

```
例
「あいうえお」≠「あいうえお」
例
「あいうえお」≠「あいう」
```
#### **例**

**「ABC」≠「ABC」**

#### **例**

**「ABC」≠「abc」**

### **DNCL 論理演算**

#### **例**

**kosu ≧ 12 かつ kosu ≦ 27** 

**(kosu が 12 以上 27 以下なら真となります。)**

#### **例**

```
kosu % 2 = 0 または kosu < 0
```
**(kosu が偶数か負の値なら真となります。)**

#### **例**

**kosu > 75 でない**

```
(kosu が 75 より大きくなければ真となります。)
```
#### **例**

**例: kosu > 12 かつ kosu < 27** 

### **なでしこ3 記載例**

#### **例 (個数≧12)かつ(個数≦ 27)**

#### **例**

**(個数%2=0)または(個数<0)**

### **例**

**個数<75**

#### **例**

**(個数<12)かつ(個数>27)**

#### **なでしこ3のDNCL[モードでプログラム実行](https://n3s.nadesi.com/id.php?924)** スページ インファール [なでしこ3でプログラム実行](https://n3s.nadesi.com/id.php?923)

### **DNCL 制御文**

**例**

**もし x < 3 ならば**

 $\vert x \leftarrow x + 1$ 

**|y ← y - 1**

**を実行する**

### **なでしこ3 記載例**

**例1 ここまで もし 、x<3ならば**  $x = x + 1$  $y = y - 1$ **ここまで 例2 インデント !インデント構文 もし、x<3ならば**  $x = x + 1$  $y = y - 1$ 

#### **1-[プログラム実行](https://n3s.nadesi.com/id.php?922)**

### **DNCL 制御文2**

#### **例**

**もし x < 3 ならば x ← x + 1 を実行する**

#### **例**

**もし x < 3 ならば**

 $\vert x \leftarrow x + 1$ 

**を実行し,そうでなければ**

 $\vert x \leftarrow x - 1$ 

**を実行する**

### **なでしこ3 記載例**

**例 !インデント構文 もし、x<3ならば、x=x+1** 

### **例 !インデント構文 もし、x<3ならば、**  $x = x + 1$ **違えば**

**x=x-1**

**1-[プログラム実行](https://n3s.nadesi.com/id.php?920)**

### **DNCL 制御文3**

**例 もし x = 3 ならば**  $\vert x \leftarrow x + 1$ **を実行し,そうでなくもし y > 2 ならば |y ← y + 1 を実行し,そうでなければ**  $|y \leftarrow y - 1$ **を実行する**

## **なでしこ3 記載例**

**例 !インデント構文 もし、x<3ならば、**  $x=x+1$ **違えば、もし、y>2ならば、 y=y+1 違えば y=y-1**

### **DNCL 条件繰返し文**

**例**

**(前判定)**

**x < 10 の間**

**|gokei ← gokei + x**

 $\vert x \leftarrow x + 1$ 

**(後判定)**

**繰り返し,**

**|gokei ← gokei + x**

 $\vert x \leftarrow x + 1$ 

### **なでしこ3 記載例**

**例1 繰り返す !インデント構文 xから10まで繰り返す 合計=合計+x x=x+1**

**例2 ~回 !インデント構文 x回 合計=合計+回数**

### **DNCL 順次繰返し文**

#### **例**

**x を 1 から 10 まで 1 ずつ増やしながら,**

**|gokei ← gokei + x** 

**を繰り返す**

### **なでしこ3 記載例**

**例1 繰り返す 合計=0 xを1から10まで繰り返す 合計=合計+x ここまで**

**例2 ~回 合計=0 10回繰り返す 合計=合計+回数 ここまで**

### **DNCL 順次繰返し文2**

#### **例**

**x を 10 から 1 まで 1 ずつ減らしながら,**

**|gokei ← gokei + x**

**を繰り返す**

### **なでしこ3 記載例**

**例 x=10 !インデント構文 10回 合計=合計+x x=x-1**

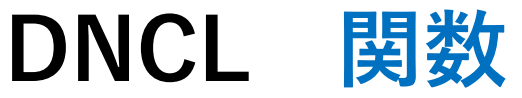

**y ← 二乗 (x)** (y に x の二乗が代入されます。)

#### **例**

**例**

**z ← 二乗 (x) +べき乗 (x,y)** (z に x の二乗と x の y 乗の和が代入されます。)

**例**

**r ← 乱数 (1,6)**

(r に 1 から 6 までの整数のうちいずれかが代入されます。) **#6の乱数:0~5の乱数の事**

## **なでしこ3 記載例 例**

**y=x^2**

#### **例 z=x^2+x^y**

**z=10^2+10^3** 

### **例**

**r=(6の乱数)+1**

#### **1-[プログラム実行](https://n3s.nadesi.com/id.php?913)**

### **DNCL 値を返さない関数**

### **なでしこ3 記載例**

**例**

**二進で表示 (x)**

**例 xを2進数変換して表示**